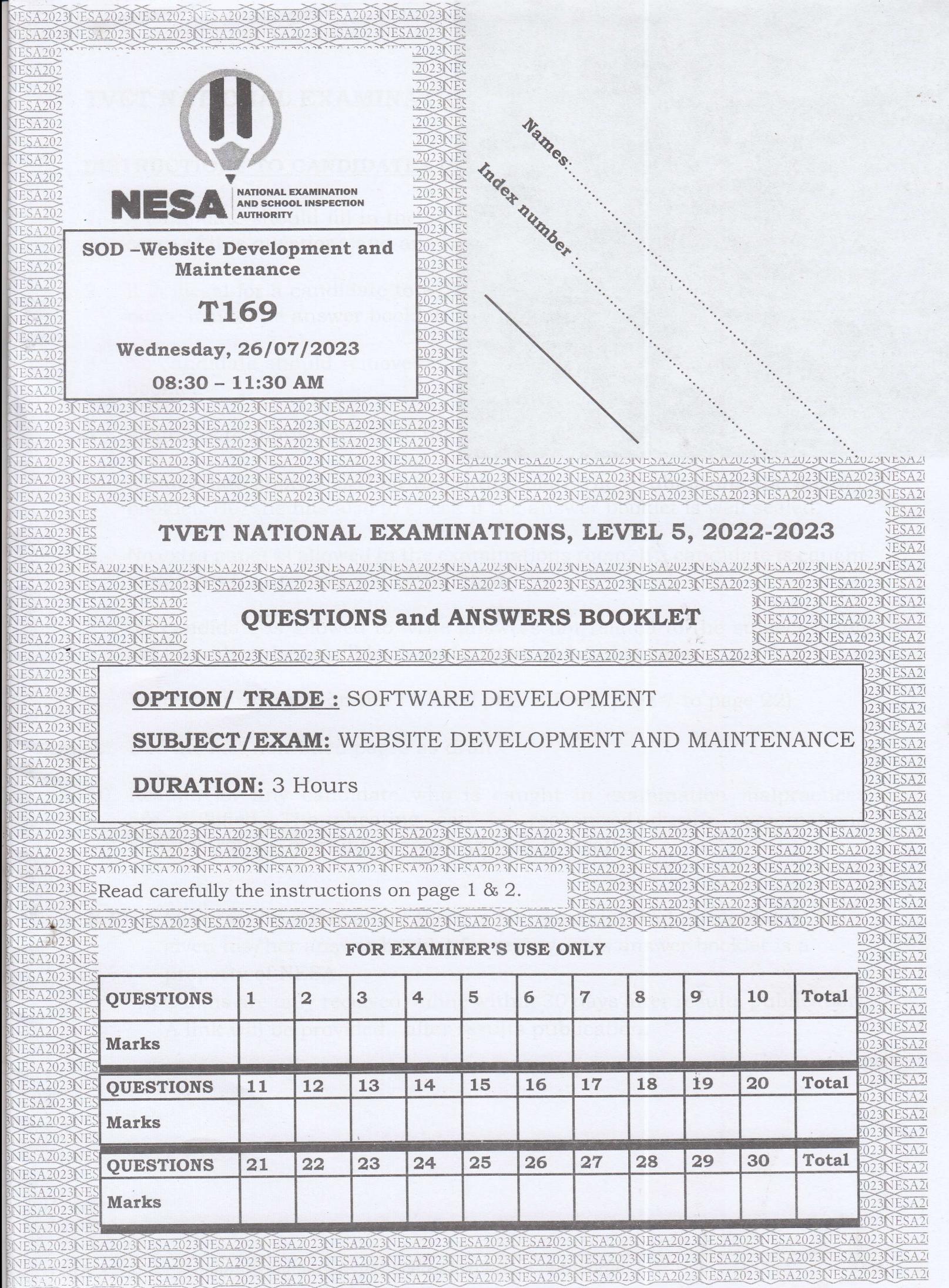

# TVET NATIONAL EXAMINATIONS, LEVEL 5, 2022-2023

### INSTRUCTIONS TO CANDIDATES (ANSWER BOOKLET)

- i. A candidate should fill in the actual names and the Index number on the cover of this questions and answer booklet on the provided place.
- 2. It is illegal for a candidate to write any of names, Index number or school name inside the answer booklet.
- 3. No candidate should remove or tear any pages or part of it in the answer booklet.
- 4. A candidate should answer in the language in which the examination is set.
- 5. A candidate should sign on the sitting plan when submitting the answer booklet. He/she has also to check if the answer booklet is well sealed.
- 6. No extra paper is allowed in the examinations room. If a candidate is caught with it his/her results will be nullified.
- 7. No candidate is allowed to write answers not related to the subject being sat for, otherwise it will be considered as a cheating case.
- 8. Write your answers on the 16 lined pages (From page 7 to page 22).
- 9. Use the last non-lined pages as draft.
- 10. Results for any candidate who is caught in examination malpractices are nullified. The cheating can be recognized during examinations administration, marking exercise or even thereafter.
- N.B: 1) After results publication, there is no remarking and no candidate is given his/her answer booklet for review. This answer booklet is a property of NESA.
	- 2\ Claims are only received online within 30 days after results publication. A link will be provided after results publication.

### T 169 Website Development and Maintenance

# TVET NATIONAL EXAMINATIONS, LEVEL 5, 2022-2023

### **OPTION/TRADE: SOFTWARE DEVELOPMENT**

### SUBJECT/EXAM: WEBSITE DEVELOPMENT AND MAINTENANCE

### **DURATION: 3 HOURS**

### **INSTRUCTIONS TO CANDIDATES (OUESTION PAPER)**

This Exam paper is composed of Three Sections (A, B, and C). Follow the instructions given below, and answer the indicated questions for a total of 100 marks

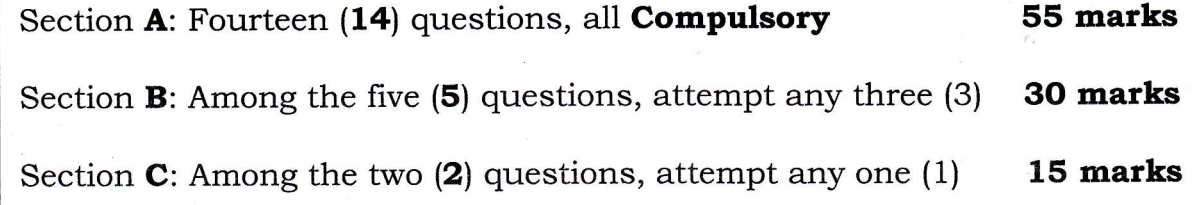

### **Allowed materials:**

- Blue or black pen
- Mathematical set

### Note:

Every candidate is required to carefully comply with the provided assessment instructions.

 $\overline{2}$ 

### $T$  169\_ Website Development and Maintenance

# SECTION A: Attempt all questions (55 marks)

F

- **01.** Define the term website error. (3marks)
	- **02.** What are the three (3) parts of a style rule in CSS? (3marks)
	- **03.** State any five (5) factors to be considered when choosing a domain name. (Smarks!
	- **04.** Read the following statements and answer by true(T) or false(F): (4marks)
		- a) A Section 508 validator is a software application that can help you determine if your web pages meet the Section 508 standards.
		- b) A CSS validator checks your Cascading Style Sheets to make sure that they comply with the CSS standards set by the W3 Consortium. Web Design is the process of checking something against a rule. i.
		- ; If you use CSS, your code does not necessarily need to be correct. Improper code does not affect results in how your page looks or functions.
		- d) The DOCTYPE is an intimidating looking piece of code that must appear anywhere in an XHTML document, it tells the browser how to render the document.

**05.** Name any four (4) examples of domain names. (4marks)

- 06. Differentiate Black Box testing from White Box Testing. (4marks)
- **07.** If you expect a high volume of traffic and you have a large (3marks) number of web pages that use excessive graphics, you will need substantial bandwidth allocation for your website. What are the factors that will determine the amount of required bandwidth?

- 
- 

### $T 169$  Website Development and Maintenance

- 08. Explain the factors to be considered while selecting a good seryer for hosting a website. (4marks)
- **09.** When adding a masonry gallery for example onto a web page, some options need to be specified. Identify them. {Smarks}

10. Explain the uses of the following <form> attributes: (3marks)

a) Method;

b) Action;

- c) Enctype.
- 11. Build an HTML tag that will create a hyperlink called Facebook which will direct the website user to url: https//: www.facebook.com (4marks)
- **12.** You have been requested by the user to design the website body with a red background, font size of L2px and yellow text color. Write a CSS structure that will provide the given properties to the body of that website. (3marks)
- 13. Identify all steps required to configure access to local server. (Smarks)
- 14. The Procedure for uploading an existing Website to cPanel involves the use of File Manager which is one of the web interfaces that is commonly used with cPanel. Enumerate the steps to be followed while uploading an existing website to the cPanel server. {Smarks}

zozs-xese (National Examination and school Inspection Authoitg) <sup>4</sup>

**INVOCATION** 

# T 169\_ Website Development and Maintenance

- 19. While developing forms on social media, you can expose user data to hackers by using GET method.
	- a) With an example, show how you can eradicate the above problem. (4marks)
	- b) Assume that you have been hired as a Web Application developer and the company has assigned you a task of creating a social website. One of the requirements is that a user will be requested to create an account with his full name, telephone, username and password he will use. Create a form that will enable the users to create account using credentials given above. (6marks)

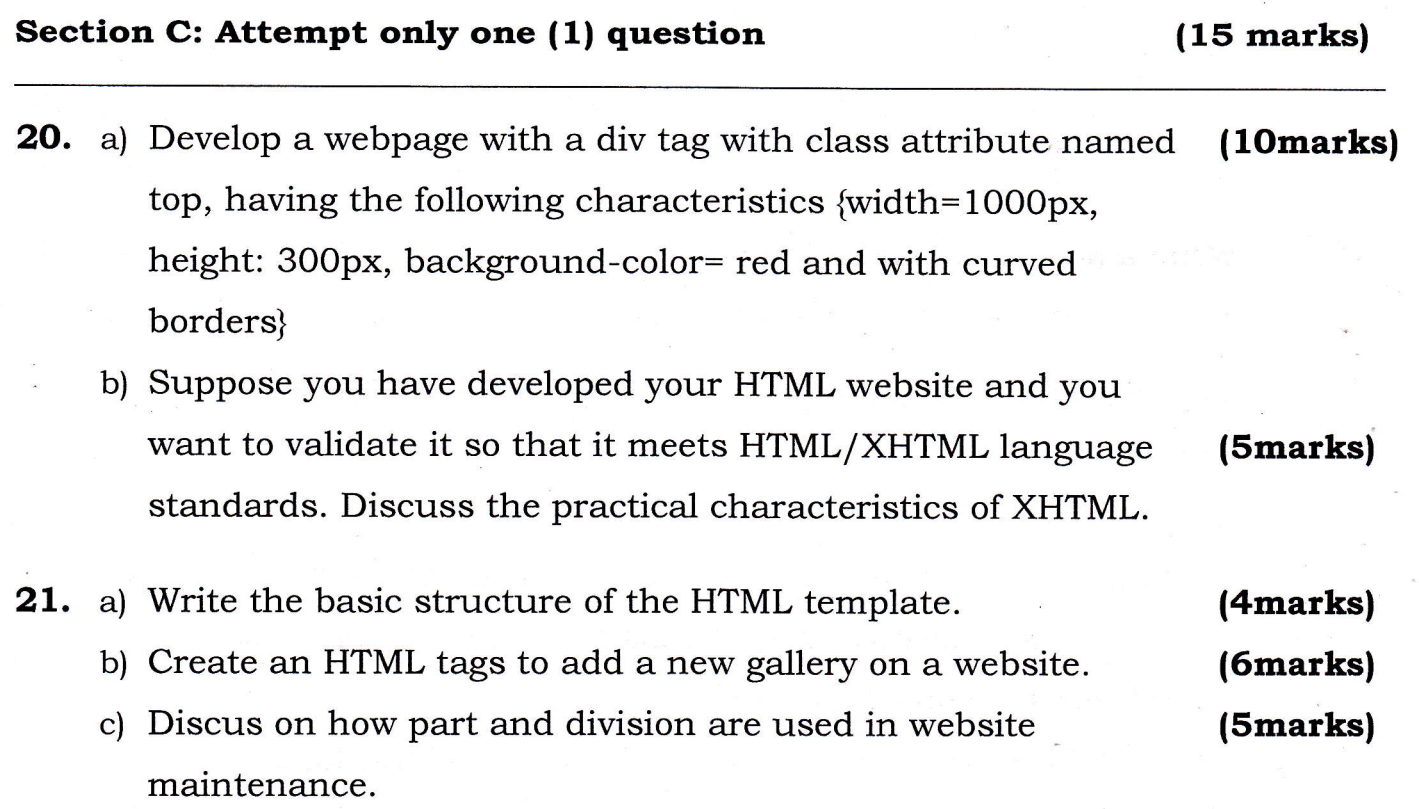

### END OF ASSESSMENT

L ll

i

**Property** 

**'the first** 

{

1

### T 169 Website Development and Maintenance

# Section B: Attempt any three (3) questions (30 marks)

15. Distinguish between user-interface testing and database testing. (10marks) 16. Observe the HTML code below and answer the questions that follow:  $<$ h2>Registration Form </h2> <form action="registration\_formscript.php" method="POST"> First name:<input type="text" name="firstname"><br> Last name:<input type="text" name="lastname"><br> What<input type="submit" value="Submit" name="form\_submitted">  $\langle$  form> a) which page will the form direct the user after clicking on Submit button? b) What is the use of <h2> and <br> tags? c) Show the output of the code above. 17. a) Write a short note on Link testing. b) Explain what a cookie is and give its importance. 18. While integrating social media to existing website, HTML scripts are used: a) Give the use of each script listed below. (i) <link rel="stylesheet" href="https://cdnjs.cloudflare.com/a **(4marks)** jax/libs/font-awesome/4.7.0/css/font-awesome.min.css"> (ii) <a href="#" class="fa fa-facebook"></a> b) Write a CSS instruction that will give the above link font color of blue, font size of 14px, margin of 4px, change it into a **block element** with a **width of 200px** and height of 5Opx. (2marks) (4marks) (4marks) (4marks) (6marks) (6marks)

5